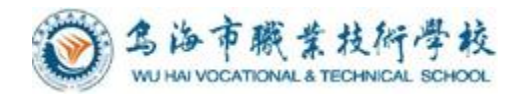

# 乌海市职业技术学校 工艺美术专业

## 《图形图像处理-CorelDRAW》 课程标准

工艺美术教研组编制

2020 年 7 月

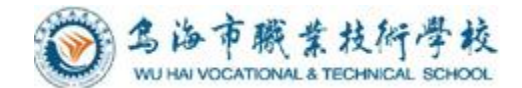

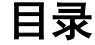

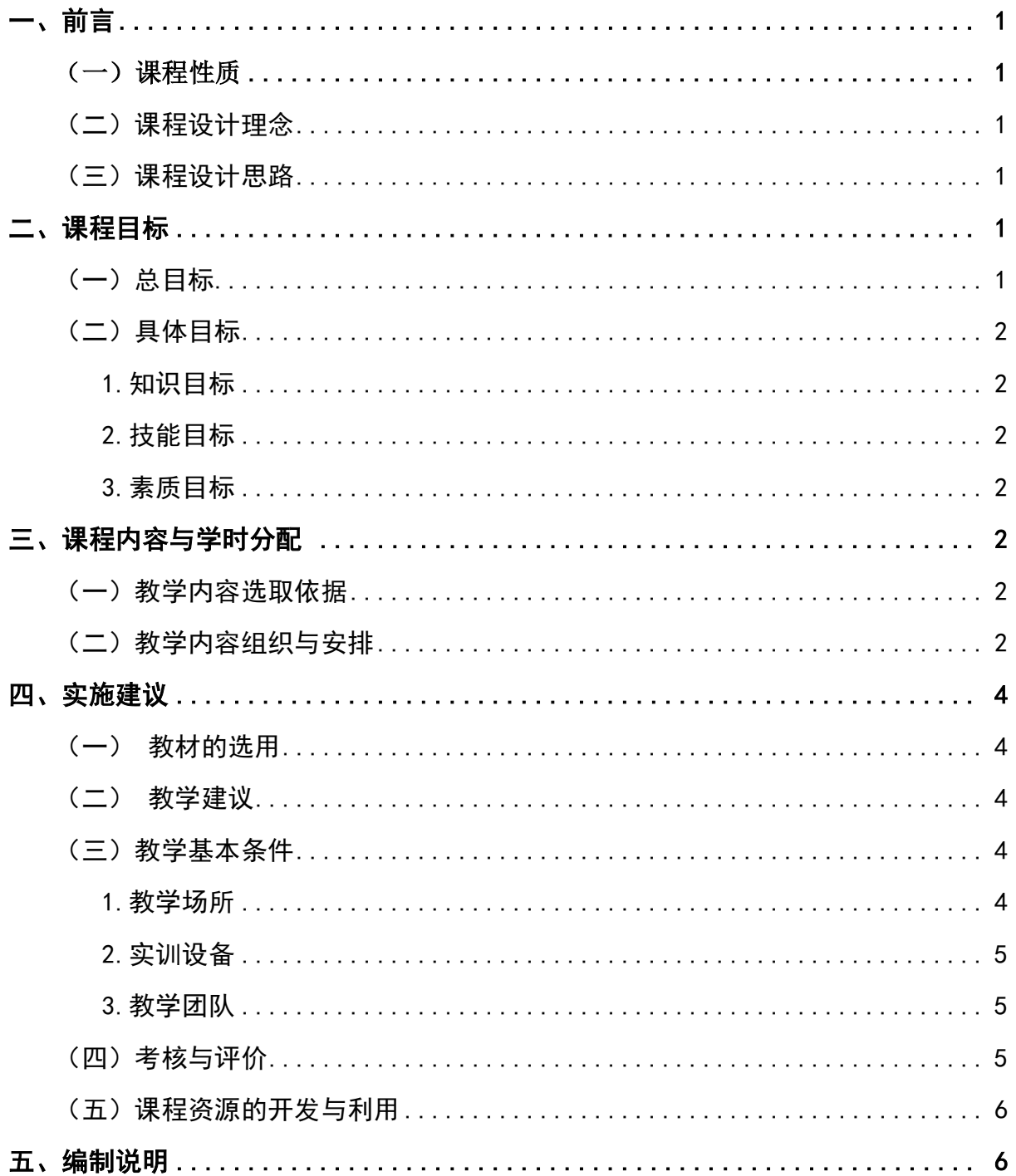

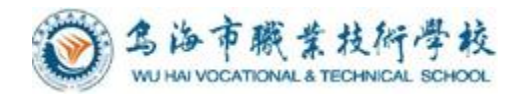

## 工艺美术专业《图形图像处理-CorelDRAW》 课程标准

## <span id="page-2-1"></span><span id="page-2-0"></span>一、前言

#### (一)课程性质

课程《CorelDRAW》是加拿大 Corel 公司开发设计的一款矢量平面设计软件,也是工艺美 术和艺术设计类专业学生的专业技能课程之一, 应用领域广泛,涉及广告、动画、企业视觉 形象系统、服装和印刷出版等各方面的不同需求。与其他设计课程一起共同构成学生在广告 设计、 矢量动画、页面设计、产品造型设计、服装设计及相近行业的岗位就业所应具备的知 识和技能基础,培养学生电脑设计制作能力,使学生具备一定的平面设计、矢量动画、网页 设计等设计人员所必需的基础知识及电脑操作技能。

#### <span id="page-2-2"></span>(二)课程设计理念

该课程按照以"岗位需求,项目引领,任务驱动"的总体设计要求,坚持教、学、做一 体化的课程设计理念,强调以学生为中心、知识为技能服务;达到争取在短时间内掌握较多 实际工作技能的目的。

#### <span id="page-2-3"></span>(三)课程设计思路

本课程应采用深入浅出的教学方法,突出电脑操作能力的培养,提升学生的综合素质和 职业能力。在教学上采用项目驱动,首先以"任务"的形式展开教学,围绕岗位、项目和任 务需求,从易到难,从简单到复杂,注重实用性和针对性。在教学中采用学、做一体,通过 项目教学实现理论与实践高度融合,突出"做中学,学中做",学有用的知识,掌握高效的 技能与方法,提升学生职业综合能力。

#### <span id="page-2-5"></span><span id="page-2-4"></span>二、课程目标

#### (一)总目标

本课程通过该软件的学习,能够让学生达到熟练操作矢量图形与灵活运用设计创作的基本 要求,从而达到专业学习的基本要求和满足市场与社会发展的需求。培养学生的审美能力,并 在不同项目的学习过程中,帮助学生形成正确的设计理念,掌握常规设计要求,并形成独特的 设计思维,并能熟练运用软件进行规范化的设计,处理设计中实际遇到的问题。

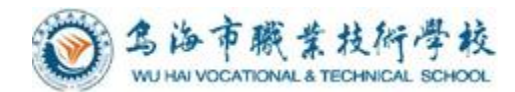

#### (二)具体目标

#### <span id="page-3-0"></span>1.知识目标

<span id="page-3-1"></span>通过过程的学习使学生在基础学习和软件的应用的基础上,了解并掌握 CorelDRAW 的操 作和图形的设计制作能力。

#### 2.技能目标

<span id="page-3-2"></span>(1)培养学生掌握 CorelDRAW 的安装及操作环境、CorelDRAW 的基本操作方法、基本绘 图工具的使用、基本编辑工具的使用、绘制图形的基本方法和技巧、掌握对位图的处理方 法。

(2)通过四个项目的实践学习掌握综合设计操作技巧。

#### 3.素质目标

- (1)思想道德素质。自尊、自爱、自律、自强,遵纪守法, 尊重他人,养成恪守职业道 德与行为规范的习惯,做一个对国家和社会负责任的人。
- (2)科学文化素质。对文学、哲学、历史、艺术等人文社 会科学有一定了解,具有一 定的文化品味、审美情趣、人文素养。
- (3)心理素质。能正确面对困难、压力和挫折,具有积极 进取、乐观向上和健康平和 的心态。

(4) 培养学生相互沟通、交流、分享学习成果, 从而培养学生优秀的合作意识; 掌握必 需的现代信息技术,具备一定的就业和创业能力。

#### <span id="page-3-3"></span>三、课程内容与学时分配

#### (一)教学内容选取依据

根据工艺美术专业典型工作岗位对专业能力的需求,选用了高等教育出版社出版的《图 形图像处理-CorelDRAW X6 基础与案例教程》(第2版),教材以"任务"的形式展开教学, 既方便教师的教学设计,又能够引导学生有效的学习。

#### <span id="page-3-4"></span>(二)教学内容组织与安排

本课程理论+实训共 120 课时,可根据实际情况增加授课时间,每个领域可适当增减若干 课时。具体内容如下表:

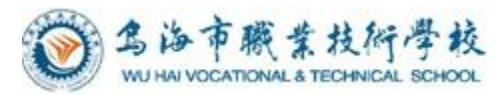

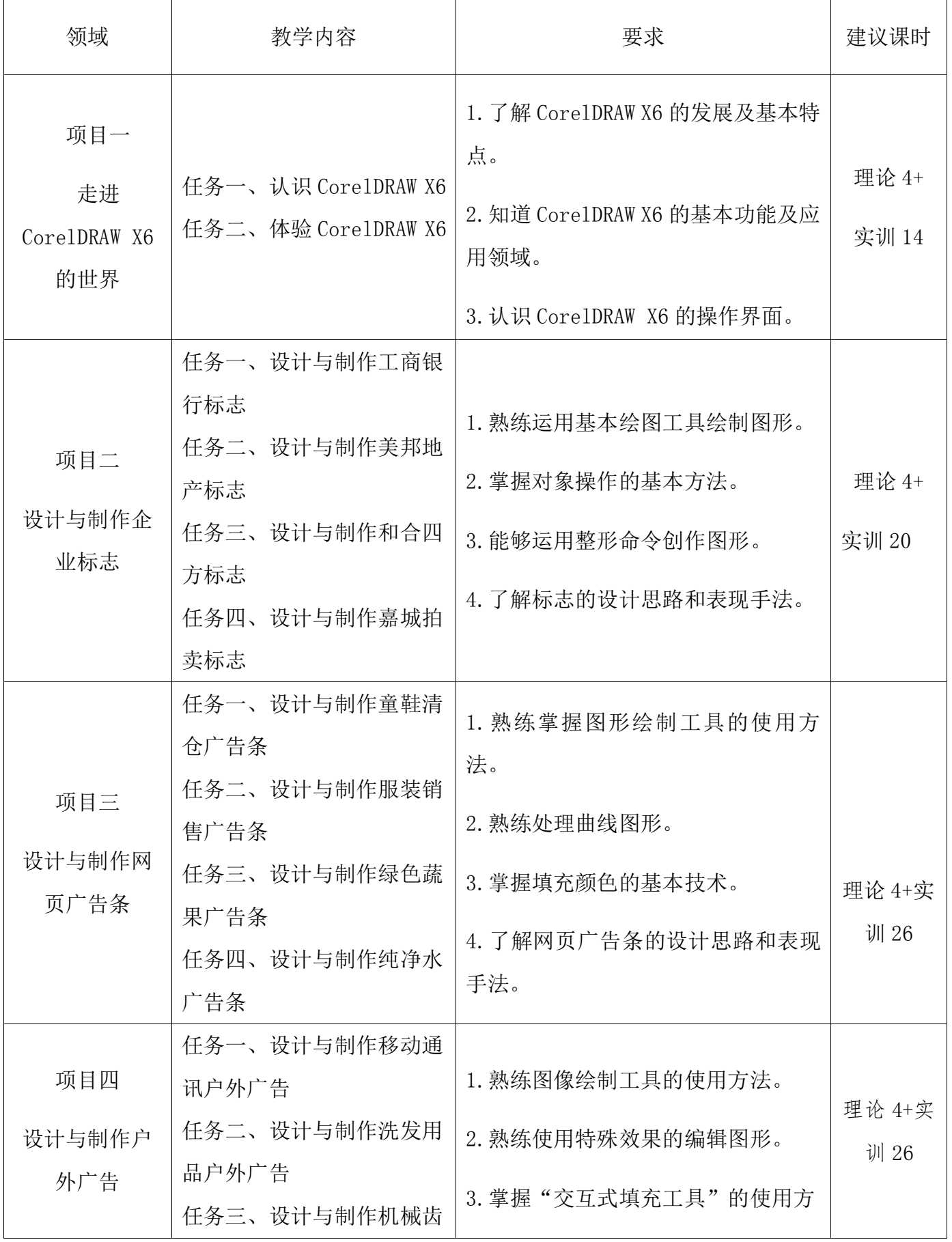

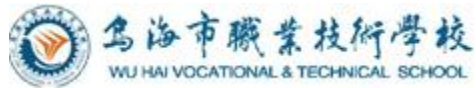

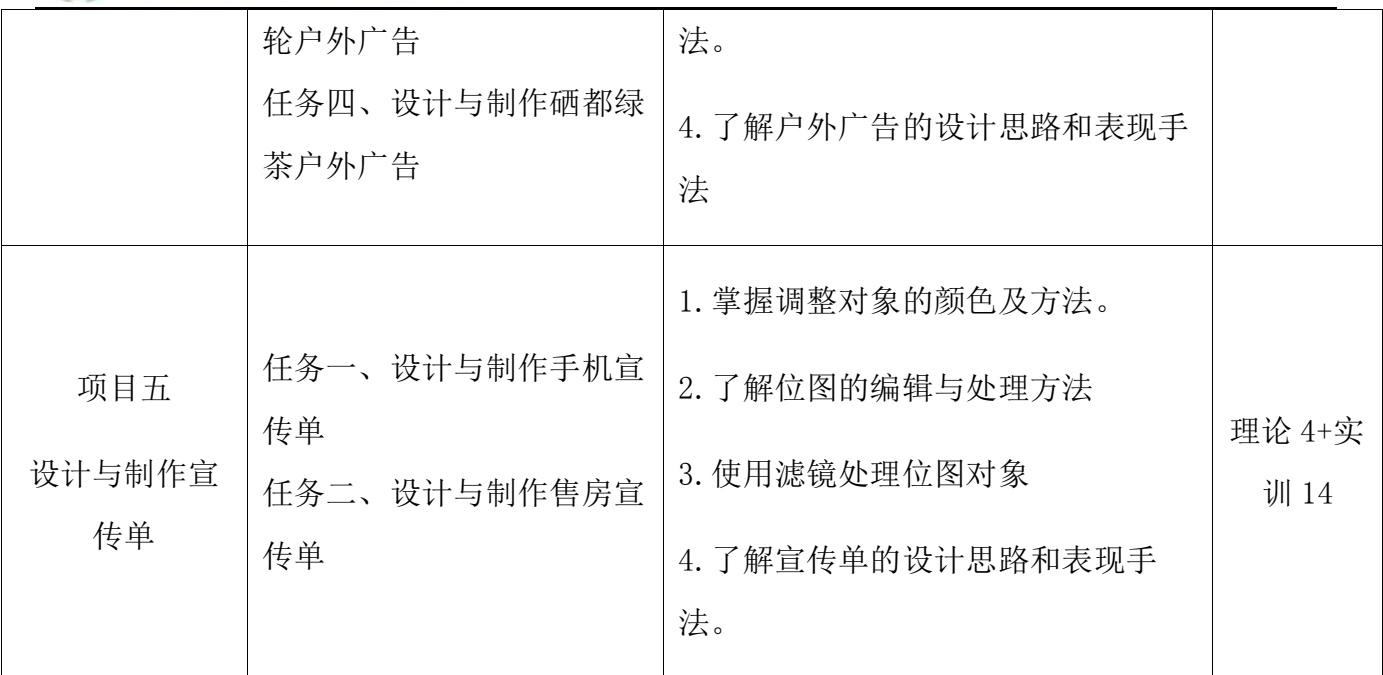

### <span id="page-5-0"></span>四、实施建议

#### <span id="page-5-1"></span>(一)教材的选用

本课程选用了高等教育出版社出版的《图形图像处理—CorelDRAW X6 基础与案例教程》 (第 2 版)教材。

 (1)作为职业学校工艺美术专业的专业技能课程,教材注重理论与实践相结合。为了实 现教、学、做一体化的教学目标,项目实施突出在"做中学,学中做",从而提高学生知识 与技能的应用能力和创新能力。

(2)按照基本的教学课时要求,模拟实际的课堂教学流程安排课程内容,每个任务按照 "任务描述"-"任务分析"-"任务准备"-"任务实施"-"任务扩展"-"思考练习"-"活 动评价"-"实训操作"组成教学内容。

#### <span id="page-5-3"></span><span id="page-5-2"></span>(二)教学建议

CorelDRAW 是一门以培训实际操作能力为主的设计软件应用专业课程,该门课程的所有知 识基本上都需要通过电脑的实际操作来讲解,教师讲解工具的使用方法,学生通过举一反三 和实操掌握工具的属性。教学方法主要采用讲练结合,以练为主,教师指导,及时考核,互 动提高。在教学的具体实施过程中,应主要采取 "工具讲解——学生探索——案例巩固— 提高评价"的四环节教学法。

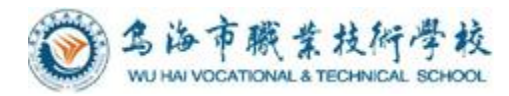

#### <span id="page-6-0"></span>(三)教学基本条件

#### **1.**教学场所

计算机机房、多媒体教室。

#### <span id="page-6-1"></span>**2.**实训设备

- (1)多媒体;
- (2)计算机;
- (3)软件安装系统;
- (4)网络、打印机;
- (5)其他易耗品;

#### <span id="page-6-2"></span>**3.**教学团队

本专业教学团队专任教师 13 人,教学名师 1 名, 30%以上教师具有双师资格。团队的建 设以专业骨干教师为核心,以强化教师实践能力为重点,形成"双师型"教师队伍的团队合 力。

#### <span id="page-6-3"></span>(四)考核与评价

该课程的考核以实际操作为主,即学即练, "做中学, 学中做", 每次练习都给予记分, 成绩积累,综合评价,具体办法设想如下:

1、整个学段均为理实一体,并以项目为导向,任务为驱动。

2、每个项目结束时有 1 次综合测验。

3、全部学习内容完成后,总成绩根据各次练习及测验的结果,结合纪律因素和必要的理 论知识考试等综合评出。

4、任务以基本、全面、实际为原则。

5、总成绩比重分配:基础知识 10%, 基本操作 20%, 过程操作 20%, 图形处理与编 辑 20%, 任务完成效果 10%, 创意 10%。

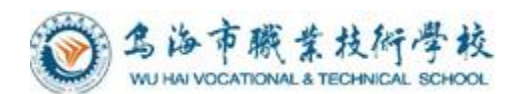

### <span id="page-7-0"></span>(五)课程资源的开发与利用

<span id="page-7-1"></span>(1)利用现代信息技术、幻灯片、摄像、视听光盘等多媒体课件,通过搭建起多维、动 态、活跃、自主的课程训练平台,使学生的主动性、积极性和创造性得以充分调动。

(2)搭建产学结合平台,充分利用设计行业的各种比赛、设计方案征集和企业资源,开展 "工学结合"的教学活动,并在过程中关注学生职业能力的发展和教学内容的调整。

(3)积极利用电子书籍、电子期刊、数字图书馆、各大网站等网络资源,使教学内容从单一 化向多元化转变,使学生知识和能力的拓展成为可能。

## 五、编制说明

适用专业:工艺美术

专业组:工艺美术教研组

制定人:林宜洁

审核人:林宜洁

编制日期:2020 年 7 月